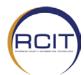

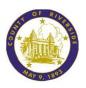

This form is to be used by the **Department Security Liaison** to request, modify or delete access to PeopleSoft Financials and Data Warehouse.

Instructions to Department Security/Workflow Administrator: Please complete all applicable sections of this form. Delete the sections that do not apply to the specific request. Submit request to: <a href="https://rivcoitprod.service-now.com/">https://rivcoitprod.service-now.com/</a>

| Date Requested:                                                                                              | Access Effective Date Re     | quired:                                                             |  |  |  |  |  |  |
|----------------------------------------------------------------------------------------------------|------------------------------|---------------------------------------------------------------------|--|--|--|--|--|--|
| Add a New User (If setting up more than 5 users please submit them on a Excel Spreadsheet)                   |                              |                                                                     |  |  |  |  |  |  |
| Modify User Access (includes adding/deleting Role(s), Workflow Routings and or Business unit transfers, etc) |                              |                                                                     |  |  |  |  |  |  |
| Delete/Remove User Reason:                                                                                   |                              |                                                                     |  |  |  |  |  |  |
| User (the person that requires access to Peop                                                                | oleSoft):                    |                                                                     |  |  |  |  |  |  |
| User Name:                                                                                                   | User Telephone:              | FAX:                                                                |  |  |  |  |  |  |
| Employee ID#:                                                                                                | Business Unit(s) (5 Alpha) o | Business Unit(s) (5 Alpha) or Security Row Class(s) Authorized for: |  |  |  |  |  |  |
| Department Name:                                                                                             |                              |                                                                     |  |  |  |  |  |  |
| Department Authorization and Contact Infor                                                                   | mation:                      |                                                                     |  |  |  |  |  |  |
| User's Supervisor/Manager Name:                                                                              |                              | Telephone:                                                          |  |  |  |  |  |  |
| Department Security Liaison Print Name:                                                                      | -                            | Telephone:                                                          |  |  |  |  |  |  |
| Department Consults Linican Signature                                                                        |                              | Data                                                                |  |  |  |  |  |  |
| Department Security Liaison Signature:                                                                       |                              | Date:                                                               |  |  |  |  |  |  |

(Signature and date can be electronic)

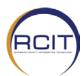

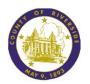

### **Department Security Access Section**

Check all the roles for which the user should be authorized by checking "Add" or if deleting access, checking "Delete."

| Dep  | artmen   | t Security Liaison                                    |     |        |                                            |
|------|----------|-------------------------------------------------------|-----|--------|--------------------------------------------|
| Add  |          | •                                                     |     |        |                                            |
|      |          | Security Liaison – <b>Dept. Security Liaison Only</b> |     |        |                                            |
| Asse | et Mana  | gement (AM) Module                                    |     |        |                                            |
| Add  | Delete   |                                                       | Add | Delete |                                            |
|      |          | AM Inquiry                                            |     |        | Leased Asset Processor                     |
|      |          | Capital Asset Processor                               |     |        | Asset Reviewer – ACO dept. only            |
|      |          | Physical Asset Processor                              |     |        |                                            |
|      |          | Dept. Cost Adj/Transfer- ACO dept. only               |     |        | (Role not included on form)                |
|      |          | ACO Approval required                                 |     |        |                                            |
|      |          |                                                       |     |        |                                            |
| Acco | nunts Da | ayable (AP) Module                                    |     |        |                                            |
| Add  | Delete   | Tyubic (Ai / Wodulc                                   | Add | Delete |                                            |
|      |          | AP Inquiry                                            |     |        | Pay Cycle Processor - ACO/DPSS dept. only  |
|      |          | 1099 Processor                                        |     |        | ACO Approval required                      |
|      |          | Bank Recon Processor                                  |     |        | ACO Voucher Approver - ACO dept. only      |
|      |          | Dept. Cost Adj/Transfer                               |     |        | \$<=499,999.99                             |
|      |          | AP Payment Cancel/Void                                |     |        | ACO Supv Voucher Approver - ACO dept. only |
|      |          | AP Vendor Processor                                   |     |        | \$500,000.00 - \$999,999.99                |
|      |          | AP Vendor Approver - ACO dept. only                   |     |        | ACO Mgr Voucher Approver - ACO dept. only  |
|      |          | Voucher Processor                                     |     |        | >= \$1,000,000.00                          |
|      |          | Department Voucher Approver                           |     |        |                                            |
|      |          | <=\$499,999.99                                        |     |        | (Role not included on form)                |
|      |          | ACO Approval required                                 |     |        |                                            |
|      |          | Department Supervisor Voucher Approver                |     |        |                                            |
|      |          | \$500,000.00 - \$999,999.99                           |     |        |                                            |
|      |          | ACO Approval required                                 |     |        |                                            |
|      |          | Department Manager Voucher Approver                   |     |        |                                            |
|      |          | \$1,000,000.00                                        |     |        |                                            |
|      |          | ACO Approval required                                 |     |        |                                            |

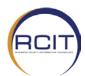

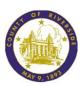

| Acco  | ounts Re  | eceivable (AR) Module                 |     |        |                                                  |
|-------|-----------|---------------------------------------|-----|--------|--------------------------------------------------|
| Add   | Delete    |                                       | Add | Delete |                                                  |
|       |           | Accounts Receivable Inquiry           |     |        | AR Cash Recon Processor - ACO dept. only         |
|       |           | Payment Processor                     |     |        | AR Cash Recon - ACO/Treasury dept. only          |
|       |           | Collection Processor \$1000           |     |        | AR Cash Recon Reconciler - <b>ACO dept. only</b> |
|       |           | ACO Approval required                 | _   |        | Deposit Adjuster - Treasury dept. only           |
|       |           | Dept. Collection Processor \$5000     |     |        | ACO Approval required                            |
|       |           | ACO Approval required                 | _   |        | Deposit Approver - Treasury dept. only           |
|       |           | ACO Collection Processor \$999,999.99 |     |        | ACO Approval required                            |
|       |           | ACO Approval required                 | _   |        | Deposit Un-Approver - ACO/Treasury dept. only    |
|       |           | ZBA Dept. Deposit Approve             |     |        | ACO Approval required                            |
|       |           | AR Interface Processor                |     |        |                                                  |
|       |           | (Role not included on form)           | _   |        |                                                  |
| Billi | ng (BI) N | <b>Nodule</b>                         |     |        |                                                  |
| Add   | Delete    |                                       | Add | Delete |                                                  |
|       |           | Billing Inquiry                       |     |        | Billing Adjuster                                 |
|       |           | Billing Entry                         |     | -      | (Role not included on form)                      |
|       |           |                                       |     |        | (Kole not included on form)                      |
|       |           |                                       |     |        |                                                  |
| Dep   | osit Bas  | ed Fees (DBF) Module                  |     |        |                                                  |
| Add   | Delete    |                                       | Add | Delete |                                                  |
|       |           | DBF Inquiry                           |     |        | DBF Finalization Approver                        |
|       |           | DBF General Processor                 |     |        | DBF Project Manager                              |
|       |           | DBF Finalization Processor            |     |        |                                                  |
|       |           |                                       |     |        | (Role not included on form)                      |

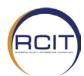

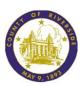

| Gen  | eral Led | lger (GL) Module                                                                                                    |     |        |                                                                                                    |
|------|----------|----------------------------------------------------------------------------------------------------|-----|--------|----------------------------------------------------------------------------------------------------|
| Add  | Delete   | Journal Processor  Entity ID:  Department Journal Approver  Entity ID:  Entity ID:  Entity ID:  GL Budget Prep - Dept.  GL Dept. Tree Processor  GL Journal Load Processor  GL nVision Report Developer  GL nVision Report Requestor  GL Batch Journal Processor  ACO Approval required | Add | Delete | GL Pre Appr Journal Processor  ACO Approval required  GL Spreadsheet Journal Load  ACO Approval required  Central Budget Processor - ACO dept. only  GL Central CF Reviewer - ACO dept. only  GL Central Journal Processor - ACO dept. only  Central Journal Approver - ACO dept. only  GL Config Coordinator - ACO dept. only  GL Config Reviewer - ACO dept. only  GL Payroll Journal Processor - ACO dept. only  (Role not included on form) |
| Inve | ntory (I | N) Module                                                                                                    |     |        |                                                                                                    |
| Add  | Delete   | TY Wodale                                                                                                    | Add | Delete |                                                                                                    |
|      |          | Inventory Inquiry                                                                                                    |     |        | Inventory Material Stock Clerk                                                                                                    |
|      |          | Inventory Cart Processor                                                                                                    |     |        | Inv Material Stock Requester                                                                                                    |
|      |          | Inventory Cycle Count Processor                                                                                                    |     |        | Patient Charge Processor - RCRMC dept. only                                                                                                    |
|      |          | Adjustment Processor                                                                                                    |     |        | Inventory Storekeeper                                                                                                    |
|      |          | Replenishment Processor                                                                                                    |     |        |                                                                                                    |
|      |          |                                                                                                    |     |        | (Role not included on form)                                                                                                    |
| Proi | ect Cost | ting (PC) Module                                                                                                    |     |        |                                                                                                    |
| Add  | Delete   |                                                                                                    | Add | Delete |                                                                                                    |
|      |          | Project Costing Inquiry                                                                                                    |     |        | PC Allocation Processor                                                                                                    |
|      |          | Project Costing User                                                                                                    |     |        | RCIT Approval required                                                                                                    |
|      |          | PC User and Configurer                                                                                                    |     |        | PC Budget Processor                                                                                                    |
|      |          | . c coc. and comparer                                                                                                    |     |        | RCIT Approval required                                                                                                    |
|      |          | (Role not included on form)                                                                                                    |     |        |                                                                                                    |

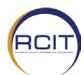

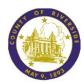

| Purc        | hasing (PO) Module                                                                                                    |     |        |                                                                                                    |  |
|-------------|----------------------------------------------------------------------------------------------------|-----|--------|----------------------------------------------------------------------------------------------------|--|
| Purc<br>Add | Requisition Processor Default Department ID Default Ship to Location Default Redelivery Location LVPA Processor, \$5K Department ID or range Purch Approval required                                                                                                    | Add | Delete | PO Department Receiver Default Ship to Location PO Department Receiver Finalizer PO Reconciliation Processor Procurement Card User Procurement Card Proc. & Admin - Purch dept. only PO Inquiry |  |
|             | Buyer I* Up to \$25K  *Must also select LVPA  Department ID or range  Purch Approval required  Buyer II*, Up to \$50K  *Must also select LVPA and Buyer I  Department ID or range  Purch Approval required                                                                   |     |        | PO Item Inquirer PO Item Setup Processor PO Item Setup and Approver- Purch dept. only Req Chartfield Approver                                                                                   |  |
|             | PCS*, Up to \$100K  *Must also select LVPA, BUYER I & II and II  Department ID or range  Purch Approval required  PCS*, Over >\$100K  *Must also select LVPA, BUYER I & II and  Department ID or range  Purch Approval required  PCS, Central Buyer  Purch Approval required |     |        | Dept ID/Program or range  Requisition Amount Approver 25K  Dept ID/Program or range  Requisition Amount Approver >25K  Dept ID/Program or range  (Role not included on form)                    |  |

#### Notes:

- 1. A Requisition processor cannot have the Req Chartfield Approver role or Req Amount Approver role.
- 2. Buyers cannot also have the Voucher processor role.

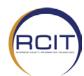

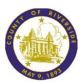

### **Additional Associated Access**

Add Delete

Financials 9.1 Data Warehouse
Help Desk Admin Role (Financials Production, Reporting, BASE Production) **RCIT HELP DESK STAFF ONLY**LaserFiche Reports

| Notes: |  |  |  |
|--------|--|--|--|
|        |  |  |  |
|        |  |  |  |
|        |  |  |  |
|        |  |  |  |
|        |  |  |  |
|        |  |  |  |
|        |  |  |  |
|        |  |  |  |
|        |  |  |  |

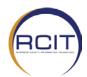

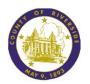

### PeopleSoft Signature

(for LVPA Processors/Buyers/PCS ONLY)

### **Signature**

- 1. Please sign below using a thick felt, or Sharpie style pen. Signature must remain within the dotted box below.
- 2. Scan this sheet in a PICTURE FORMAT (JPEG).
- 3. Crop image of the signature to 1000pixels by 175pixels.
- 4. Save new image in JPEG format using the naming convention "Empl #\_LastName" example: (123456\_Smith.jpg)
- 5. Attach the completed signature along with this form to the RIVCOHelp PeopleSoft Security Request.

| - |      |      |      |
|---|------|------|------|
| 1 |      |      |      |
|   |      |      |      |
| 1 |      |      |      |
|   |      |      |      |
|   |      |      |      |
|   |      |      |      |
|   |      |      |      |
| 1 |      |      |      |
| 1 |      |      |      |
|   |      |      |      |
|   |      |      |      |
|   |      |      |      |
| 1 |      |      |      |
|   |      |      |      |
|   |      |      |      |
| L | <br> | <br> | <br> |